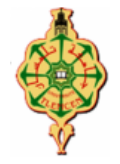

# **Examen Final**

Aucun document n'est autorisé Les solutions doivent être rédigées en **C**

## **1 Affichage 40 min : (10 pts)**

Qu'affichent les deux programmes suivants (montrer leur historique d'exécution) :

```
#include <stdio.h>
#include <stdlib.h>
int x = 2, y = 7, i = 2;
int z = 10;
int premier (int a) {
int k;
k = a*5; a++;
return k-i; }
void second ()
{
int y = 5;
printf (" second : x = \%d, y = \%d\sqrt{n}", x, y);
}
void trois (int x,int y)
\{ int c;
c = y;y=x;
X = C:
printf(" trois : x = \%d, y = \%d \nvert n", x, y);
  }
int main ()
{ int i=1, j=4, x;
 x = premier (j) ;
printf (" x = \%d, y = \%d \ln", x, y);
second () ;
printf (" x = %d, y = %d \n\infty", x, y);
trois (x,y);
printf (" x = \%d, y = \%d \nvert x, x, y);
if (i)
{ int z;
i++;
z = i:
}
printf ("i = %d, z = %d \nvert i, z) ;
return 0;
}
                                                            #include <stdio.h>
                                                            #include <stdlib.h>
                                                            void func (int a, int *b, int *c)
                                                            {
                                                            - (+b);
                                                            a++;
                                                            (*c)++;
                                                            }
                                                            int main()
                                                            {
                                                            int x = 2, y = 4, z = 1;
                                                            int *P1, *P2;
                                                            P1=8x;
                                                            P2=&y;
                                                            *P1=(*P2)++;*P2 -=*P1;
                                                            printf("x = %d, y = %d \nvert x, x, y);
                                                            *P1 *= *P2;
                                                            z = ++*P2 * *P1:
                                                            printf("x = %d, y = %d, z = %d \nvert x, y, y \nvertz);
                                                            func(x,&y,&z);
                                                            printf("x =%d, y = %d, z = %d \n",x,y,z);
                                                               return 0;
                                                           }
```
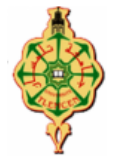

### **2. Nombre Automorphe 40 min : (7 pts)**

En mathématique, un **nombre automorphe** est un entier naturel dont la suite des chiffres du carré se termine par celle du nombre lui-même. **Exemple**:  $5^2 = 25$ ,  $76^2 = 5776$ , et  $890625^2 = 793212890625$ .

1. Écrire une fonction **Compter** qui prend comme paramètre un nombre (entier naturel) n et renvoie le nombre de chiffre de n ( CAD c'est une fonction qui permet de compter le nombre de chiffre du nombre reçu en paramètre).

2. Écrire une fonction **Automorphe** qui permet de tester si un nombre passé comme paramètre est un nombre automorphe en retournant 1 (si oui), et 0 sinon.

3. Écrire une fonction **AfficherNombreAutomorphe** qui affiche tous les nombres automorphes compris entre deux valeurs entières passées comme paramètres.

4. Écrire le programme principale **main()** qui demande à l'utilisateur de saisir deux entiers puis appelle la fonction précédente pour afficher tous les nombres automorphes compris entre les deux valeurs saisies.

#### **3. Expression logique 10 min : (3 pts)**

Un laboratoire d'analyse médicale est ouvert de 8h00 à 18h00 du Samedi au Mercredi et le Jeudi de 8h00 à 12h00, et est fermé le Jeudi après-midi et le vendredi toute la journée.

On suppose que l'heure h est entier entre 0 et 23. Le jour j est également un entier de 1 à 7 (le code 1 pour Dimanche, 2 pour Lundi etc....)

 Ecrire l'expression booléenne (en langage c) permettant de modéliser l'ouverture du laboratoire en essayant de trouver la plus courte.

**Bon Courage**

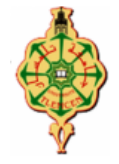

# **Examen Final**

Aucun document n'est autorisé Les solutions doivent être rédigées en **C**

### **1 Affichage : 10 pts , 40 min**

Qu'affichent les deux programmes suivants (montrer leur historique d'exécution) :

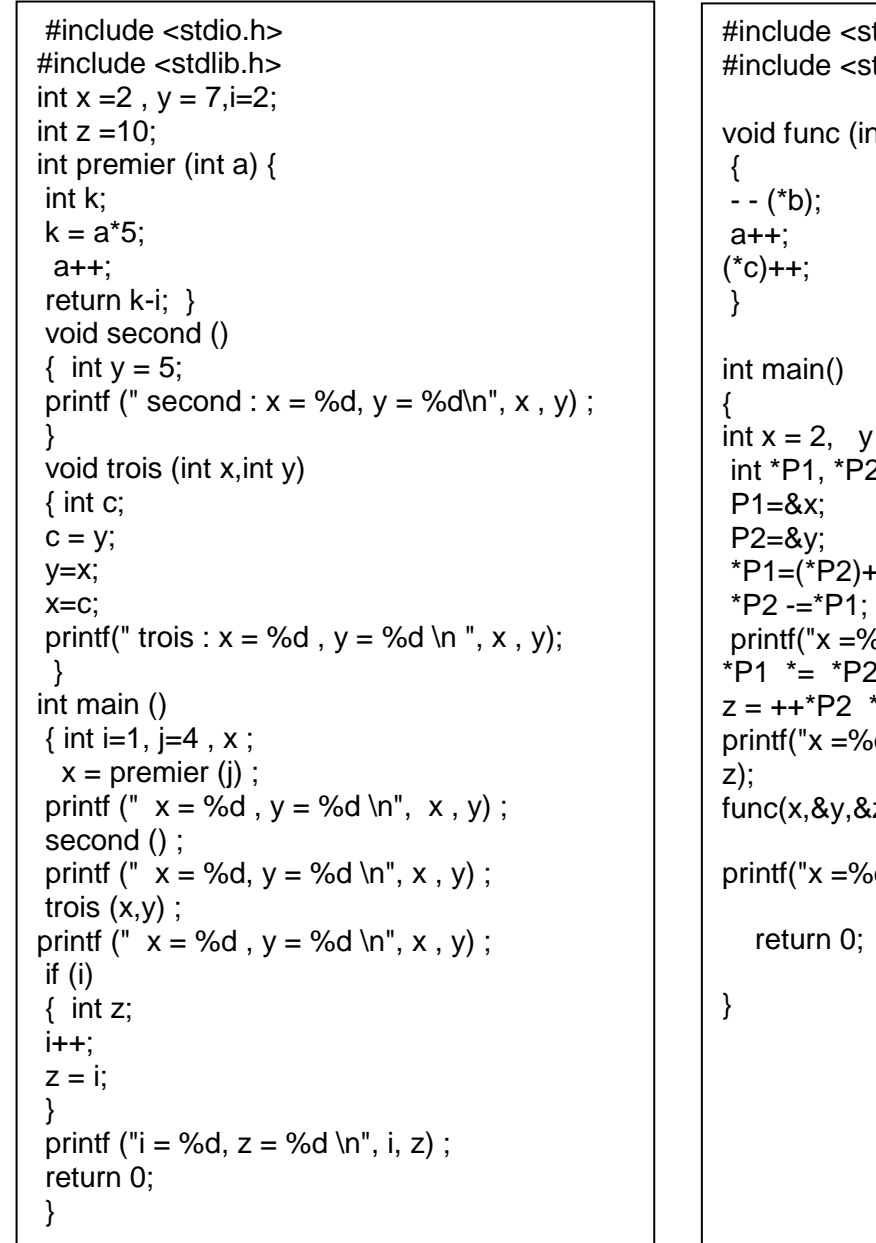

#include <stdio.h> tdlib.h> nt a, int \*b, int \*c)  $= 4, z = 1;$ int \*P1, \*P2;  $\cdot$  +;  $bd, y = %d \n\infty, x, y);$ \*P1 \*= \*P2;  $\overline{\ }$  \*P1: d,  $y = %d, z = %d \n\infty$ , y ,  $(z);$  $ad, y = %d, z = %d \nvert x,y,z);$ 

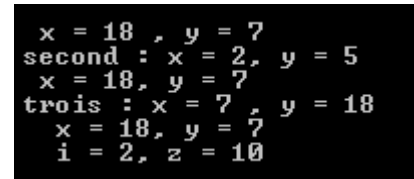

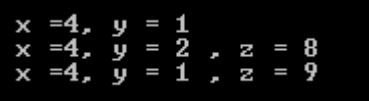

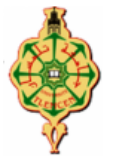

#### **2. Nombre Automorphe : (7 pts)**

En mathématique, un **nombre automorphe** est un entier naturel dont la suite des chiffres du carré se termine par celle du nombre lui-même. **Exemple**:  $5^2 = 25$ ,  $76^2 = 5776$ , et  $890625^2 = 793212890625$ .

1. Écrire une fonction **Compter** qui prend en paramètre un nombre (entier naturel) et renvoie le nombre de chiffre du nombre reçu en paramètre ( CAD c'est une fonction qui permet de compter le nombre de chiffre du nombre reçu en paramètre).

2. Écrire une fonction **Automorphe** qui permet de tester si un nombre passé comme paramètre est un nombre automorphe en retournant 1 (si oui), et 0 sinon.

3. Écrire une fonction **AfficherNombreAutomorphe** qui affiche tous les nombres automorphes compris entre deux valeurs entières passées comme paramètres.

4. Écrire le programme principale **main()** qui demande à l'utilisateur de saisir deux entiers puis appelle la fonction précédente pour afficher tous les nombres parfaits compris entre les deux valeurs saisies.

#### **Solution :**

```
#include <stdio.h>
#include <stdlib.h>
int Compter (int n)
{
   int nbr=0,reste;
  while(n!=0) { reste=n%10;
      nbr++;
      n=n/10; }
return nbr;
}
int Automorphe (int n)
{
   long carre,nbChiffre,i,nbr;
   carre=n*n;
   nbChiffre=Compter(n);
   nbr=n;
  i=1:
   while(i<=nbChiffre)
   {
     if(carre % 10 != nhr%10) return 0;
      carre=carre/10;
      nbr=nbr/10;
     i++;
        }
return 1;
}
```
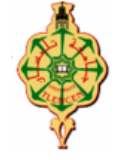

```
void AfficherNombresAutomorphe ( int n, int m)
{
while (n \le m){
if( Automorphe (n) )
 {
printf ("%d, ", n) ;
}
n++;
}
}
int main()
\{ int n, m;
printf (" Donnez la premiere valeur n : ") ;
scanf ("%d", &n) ;
printf (" Donnez la deuxieme valeur m : ") ;
scanf ("%d", &m) ;
printf (" Tous les nombres automorphe entre %d et %d sont : \n", n, m) ;
AfficherNombresAutomorphe (n, m) ;
return 0;
}
```
# **3. Expression logique : (3 pts)**

 Un laboratoire d'analyse médicale est ouvert de 8h00 à 18h00 du Samedi au Mercredi et le Jeudi de 8h00 à 12h00, et est fermé le Jeudi après-midi et le vendredi toute la journée. On suppose que l'heure h est entier entre 0 et 23. Le jour j est également un entier de 1 à 7 (le code 1 pour Dimanche, 2 pour Lundi etc....)

 Ecrire l'expression booléenne (en langage c) permettant de modéliser l'ouverture du laboratoire en essayant de trouver la plus courte.

#### **Solution :**

b = ((h > = 8 & & h < = 18) & & (j < = 4||j = = 7)) || ((h > = 8 & & h < = 12) & & j = = 5);

Bon Courage